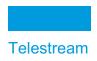

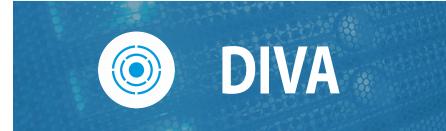

## **Java API Readme**

Release 9.0

**Version 1.0** 

January 9, 2024 2401091345

The Java API documentation is included with the Java API installation, but can also be accessed independently.

### **Accessing Java API Documentation**

DIVA Java API documentation is available before installation in the DIVA installer zip file in Telestream Software Delivery Cloud. The documentation is located in the /JavaAPI directory in HTML format, and is viewable using any web browser. Follow these steps to access the documentation:

- Log onto the Telestream support page for DIVA located at: https://www.telestream.net/diva/software-downloads.htm#collapse-JAVA.
- 2. Download the DIVA zip file.
- **3.** Unzip the downloaded file and navigate to the JavaAPI directory.
- **4.** Unzip the Java API compressed file.
- **5.** Double-click the index.html file to open the documentation in a web browser.

# Accessing the Java API Documentation After Installation

After installing the Java API on the system, the documentation is available in the doc/JavaDoc directory.

### **Documentation Accessibility**

For information about Telestream's commitment to accessibility, visit the Telestream Support Portal located at <a href="https://www.telestream.net/telestream-support/">https://www.telestream.net/telestream-support/</a>.

### **Access to Telestream Support**

Telestream customers who have purchased support have access to support through the Telestream Support Portal located at https://www.telestream.net/telestream-support/.

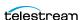

#### **Copyrights and Trademark Notices**

Specifications subject to change without notice. Copyright © 2023 Telestream, LLC and its Affiliates. Telestream, CaptionMaker, Cerify, DIVA, Content Manager, Episode, Flip4Mac, FlipFactory, Flip Player, Gameshow, GraphicsFactory, Kumulate, Lightspeed, MetaFlip, Post Producer, Prism, ScreenFlow, Split-and-Stitch, Switch, Tempo, TrafficManager, Vantage, VOD Producer, and Wirecast are registered trademarks and Aurora, ContentAgent, Cricket, e-Captioning, Inspector, iQ, iVMS, IVMS ASM, MacCaption, Pipeline, Sentry, Surveyor, Vantage Cloud Port, CaptureVU, Cerify, FlexVU, PRISM, Sentry, Stay Genlock, Aurora, and Vidchecker are trademarks of Telestream, LLC and its Affiliates. All other trademarks are the property of their respective owners.

This software and related documentation are provided under a license agreement containing restrictions on use and disclosure and are protected by intellectual property laws. Except as expressly permitted in your license agreement or allowed by law, you may not use, copy, reproduce, translate, broadcast, modify, license, transmit, distribute, exhibit, perform, publish, or display any part, in any form, or by any means. Reverse engineering, disassembly, or decompilation of this software, unless required by law for interoperability, is prohibited.

Intel and Intel Xeon are trademarks or registered trademarks of Intel Corporation. All SPARC trademarks are used under license and are trademarks or registered trademarks of SPARC International, Inc. AMD, Opteron, the AMD logo, and the AMD Opteron logo are trademarks or registered trademarks of Advanced Micro Devices. UNIX is a registered trademark of The Open Group.

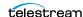